# **Jupiter - Zadanie #1744 Dodać filtrowanie do databases**

2017-06-27 15:11 - Łukasz Waśkiewicz

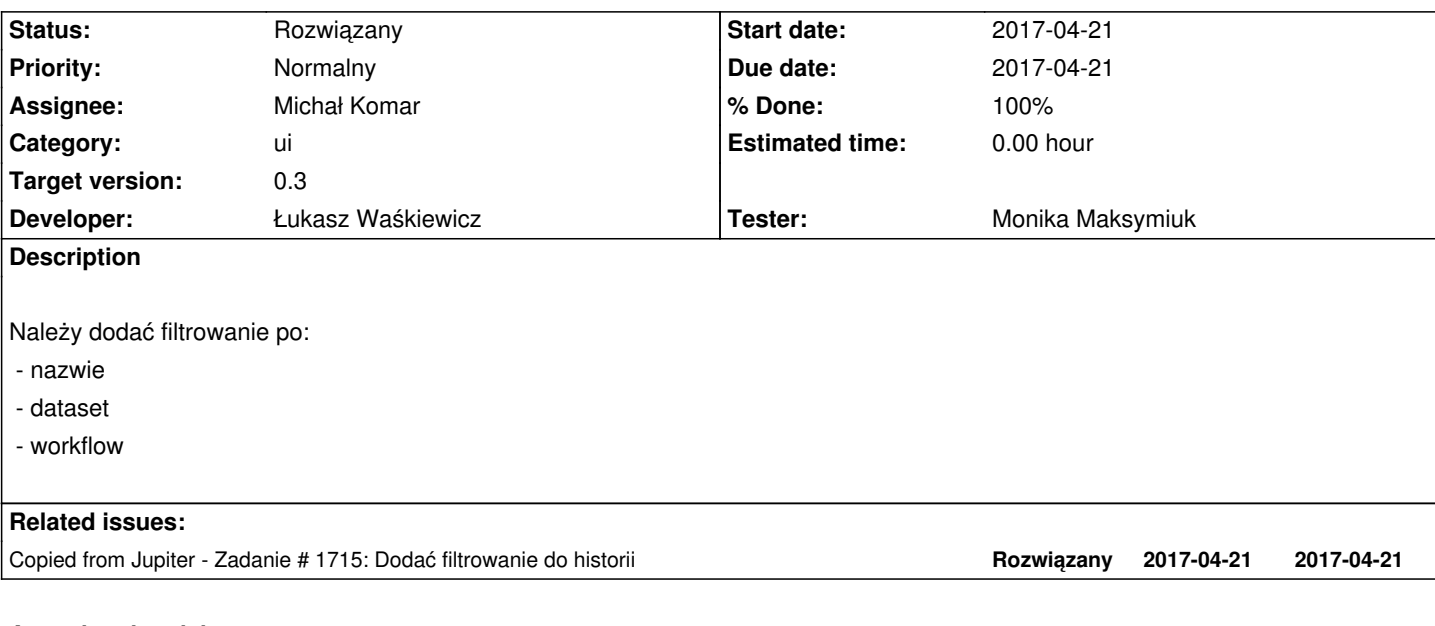

### **Associated revisions**

**Revision 8108e4f9 - 2017-06-28 11:17 - Łukasz Waśkiewicz**

refs #1744 filtrowanie baz

### **History**

# **#1 - 2017-06-27 15:11 - Łukasz Waśkiewicz**

*- Copied from Zadanie #1715: Dodać filtrowanie do historii added*

## **#2 - 2017-06-28 12:16 - Łukasz Waśkiewicz**

*- Status changed from Odpowiedź to Testowanie*

*- Assignee changed from Łukasz Waśkiewicz to Monika Maksymiuk*

### **#3 - 2017-07-06 07:03 - Monika Maksymiuk**

*- Status changed from Testowanie to Rozwiązany*

## **#4 - 2017-09-01 14:55 - Monika Maksymiuk**

*- Assignee changed from Monika Maksymiuk to Michał Komar*